# Антон

# Вопрос 1

Есть ли у Вас опыт создания или участия в разработке высоконагруженных систем? Расскажите, пожалуйста, о нём подробнее.

# Правильный ответ

## **Statistics**

User agent: Mozilla/5.0 (X11; Linux x86\_64) AppleWebKit/537.36 (KHTML, like Gecko) Chrome/51.0.2704.84 Safari/537.36

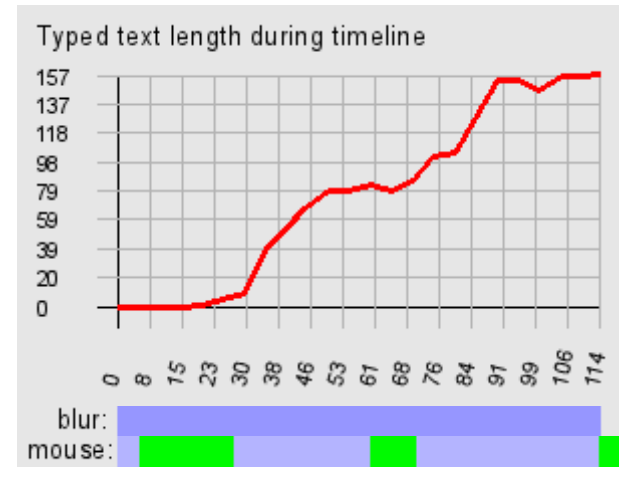

# Ответ за 1 мин 54 с, открыт в 20:27:18 20.06.2016

Опыта в разработке действительно высоконагруженных (highload) систем не было. На самых посещаемых проектах, с которыми я работал, была нагрузка около 10rps.

# Вопрос 2

Взгляните на SQL-запрос:

```
\mathbf{1}SELECT DISTINCT name, id
\overline{2}FROM authors
3
     WHERE room-id IN (
\overline{4}SELECT id
5
               FROM rooms
\sqrt{6}WHERE levelId=7
        \overline{\phantom{a}}\boldsymbol{7}
```
Есть ли в нём какие-то проблемы? Если да, то какие и как их исправить? Напишите новый запрос, в котором не будет данных проблем.

## Правильный ответ

## **Statistics**

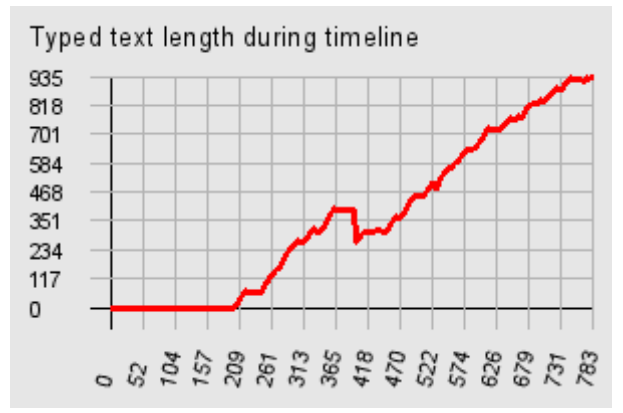

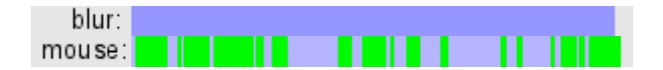

#### Ответ за 13 минут(ы), открыт в 20:29:12 20.06.2016

Я не вижу, чтобы эти две таблицы были связаны между собой. Также, непонятно, какая это СУБД.

Первая проблема может быть во вложенном подзапросе. Если СУБД нормальная, то она выполнит подзапрос, и закэширует его результат, таким образом, проблем быть не должно. Поэтому оставлю этот момент без дальнейшего внимания.

Второй нехороший момент - DISTINCT. Непонятно, зачем вообще он здесь: если id уникально (а я предположу, что именно так), то следовательно все возвращаемые основным запросом строки результата будут разными, и DISTINCT вообще лишний.

Также смутило название поля room-id - если так вот писать, не экранируя, то тут будет восприниматься как "room минус id". Могу ошибаться, но поддержки знака минуса в именах полей нету ни в одной СУБД, поэтому я вообще переименую запрос.

В итоге, я бы переписал запрос так:

```
SELECT name, id
FROM authors
WHERE room_id IN (
  SELECT id
  FROM rooms
  WHERE levelId=7
\lambda
```
## Вопрос З

```
Даны две SQL-таблицы:
```

```
employee - сотрудник
-id
```
- first\_name имя
- last name фамилия
- salary размер зарплаты
- department id отдел

department - отдел

```
- id
```
- name - название отдела

Напишите запросы к ним, которые будут выводить:

- 1. Список имён и фамилий всех сотрудников с названиями отделов, к которым каждый из них привязан
- 2. Список отделов с количеством сотрудников в каждом из них
- 3. Список отделов, в которых нет сотрудников
- 4. Список отделов, к которым привязано более двух сотрудников
- 5. Список отделов с указанием средней и максимальной зарплаты в каждом из них, отсортированный по убыванию средней зарплаты

## Правильный ответ

#### **Statistics**

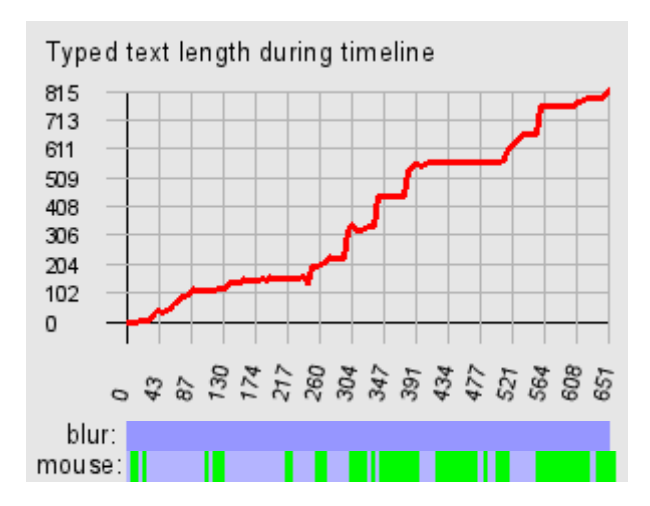

## Ответ за 10 минут(ы), открыт в 22:38:39 20.06.2016

```
1)
select e.first_name, e.last_name, d.name from employee e left join department d
on e.department_id=d.id
2)
select d.*, count(e.id) from employee e left join department d on
e.department_id=d.id
group by d.id
3)
select d.* from department d where (select count(*) from employee e where
e.department_id=d.id) = 0select d.* from employee e left join department d on e.department_id=d.id
group by d.id having count(e.id) = \theta4)
select d.* from department d where (select count(*) from employee e where
e.department_id=d.id) > 2
select d.* from employee e left join department d on e.department id=d.id
group by d.id having count(e.id) > 25)
select d.*, avg(e.salary), max(e.salary) from employee e left join department d
on e.department_id=d.id
group by d.id
order by avg(e.salary) desc
```
## Вопрос 4

Что будет напечатано в результате выполнения следующего кода?

```
□ class Parent (object) :
 \overline{1}\overline{2}x = 13
 \overline{4}□class Child1(Parent):
 5
            pass
 6\phantom{1}\overline{7}□ class Child2 (Parent) :
 \overline{a}pass
 9
10print Parent.x, Child1.x, Child2.x
11Child1.x = 212print Parent.x, Child1.x, Child2.x
       Parent.x = 313
14print Parent.x, Child1.x, Child2.x
```
# Правильный ответ

The output of the above code will be:

- 1 1 1
- 1 2 1
- 3 2 3

What confuses or surprises many about this is that the last line of output is 3 2 3 rather than 3 2 1. Why does changing the value of Parent.x also change the value of Child2.x, but at the same time not change the value of Child1.x?

The key to the answer is that, in Python, class variables are internally handled as dictionaries. If a variable name is not found in the dictionary of the current class, the class hierarchy (i.e., its parent classes) are searched until the referenced variable name is found (if the referenced variable name is not found in the class itself or anywhere in its hierarchy, an AttributeError occurs).

Therefore, setting  $x = 1$  in the Parent class makes the class variable x (with a value of 1) referenceable in that class and any of its children. That's why the first print statement outputs 1 1 1.

Subsequently, if any of its child classes overrides that value (for example, when we execute the statement Child1.x = 2), then the value is changed in that child only. That's why the second print statement outputs 1 2 1.

Finally, if the value is then changed in the Parent (for example, when we execute the statement Parent.x = 3), that change is reflected also by any children that have not yet overridden the value (which in this case would be Child2). That's why the third print statement outputs 3 2 3.

# **Statistics**

User agent: Mozilla/5.0 (X11; Linux x86\_64) AppleWebKit/537.36 (KHTML, like Gecko) Chrome/51.0.2704.84 Safari/537.36

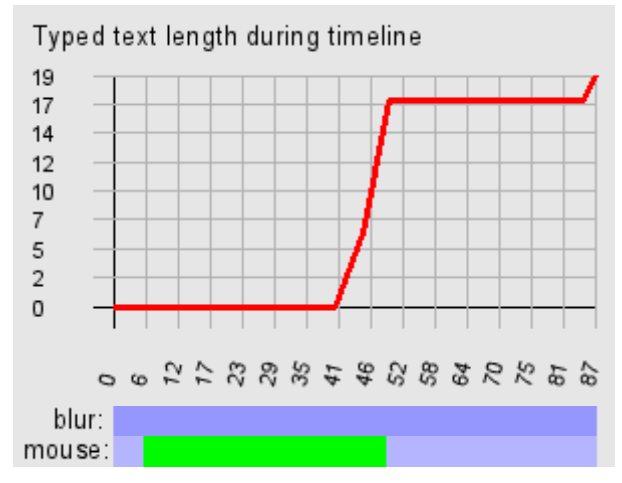

# Ответ за 1 мин 27 с, открыт в 23:08:20 20.06.2016

- 1 1 1
- 2 2 2

# Вопрос 5

Напишите, пожалуйста, что будет напечатано в результате выполнения следующего кода:

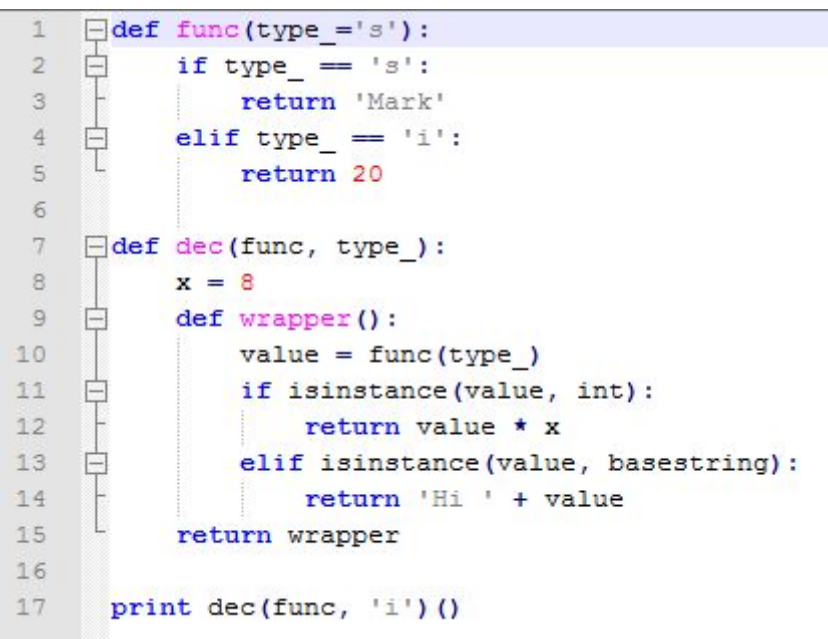

#### Правильный ответ

160

#### **Statistics**

User agent: Mozilla/5.0 (X11; Linux x86\_64) AppleWebKit/537.36 (KHTML, like Gecko) Chrome/51.0.2704.84 Safari/537.36

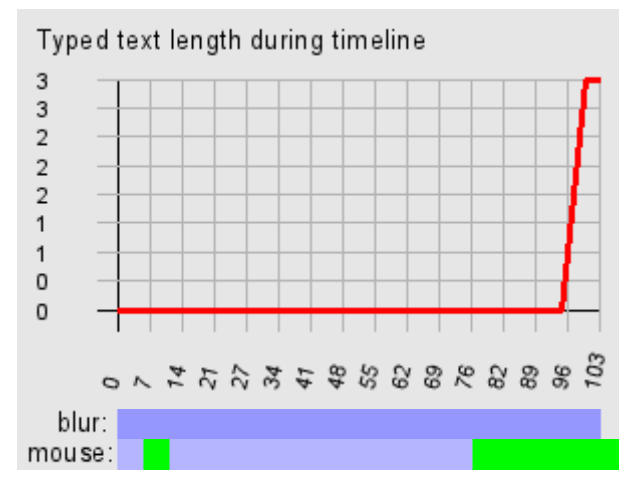

## Ответ за 1 мин 43 с, открыт в 23:09:47 20.06.2016

160

# Вопрос 6

Какой уровень дохода для Вас является минимально допустимым, а какой - комфортным?

# Правильный ответ

# **Statistics**

User agent: Mozilla/5.0 (X11; Linux x86\_64) AppleWebKit/537.36 (KHTML, like Gecko) Chrome/51.0.2704.84 Safari/537.36

#### 3 3 3

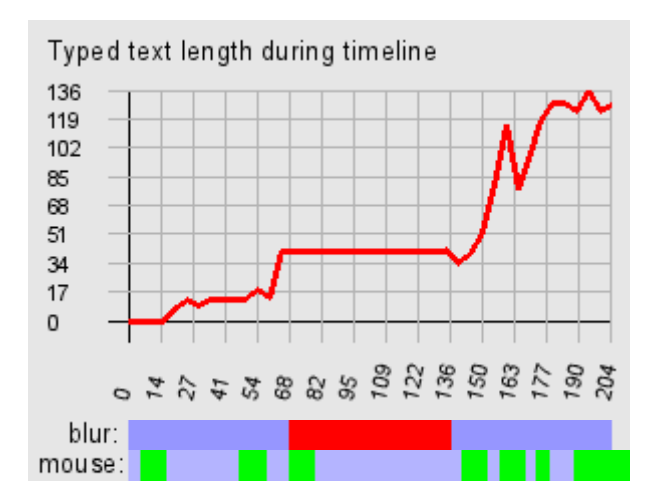

Ответ за 3 мин 24 с, открыт в 23:11:30 20.06.2016

80000

130000

В резюме тоже поправил этот момент, пришлось переключиться в процессе ответа на этот вопрос на другую вкладку.

## Вопрос 7

Напишите, пожалуйста, что будет напечатано в результате выполнения следующего кода:

```
\mathbf 1some guy = 'Fred'\overline{2}\overline{3}first names = []\overline{4}first names.append(some guy)
 \overline{5}\overline{6}another list of names = first names
 \overline{7}another list of names.append('George')
       some guy = 'Bill'8
 -9
10print (some_guy, first_names, another_list_of_names)
```
## Правильный ответ

```
Bill ['Fred', 'George'] ['Fred', 'George']
```
#### **Statistics**

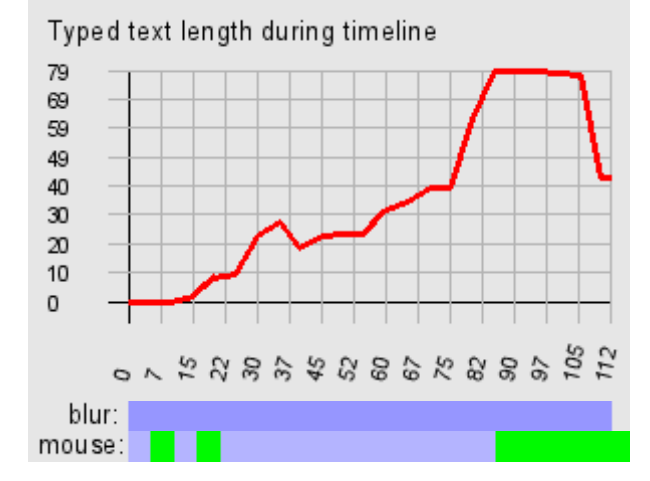

Ответ за 1 мин 52 с, открыт в 23:14:54 20.06.2016

## Вопрос 8

Насколько хорошо Вы знакомы с фреймворком Flask?

Много ли проектов Вы на нём реализовали?

С какими основными особенностями и модулями фреймворка Вы познакомились?

Расскажите, пожалуйста, кратко о самых сложных проектах на Flask,

с которыми Вам приходилось работать или которые Вы реализовали.

#### Правильный ответ

#### **Statistics**

User agent: Mozilla/5.0 (X11; Linux x86\_64) AppleWebKit/537.36 (KHTML, like Gecko) Chrome/51.0.2704.84 Safari/537.36

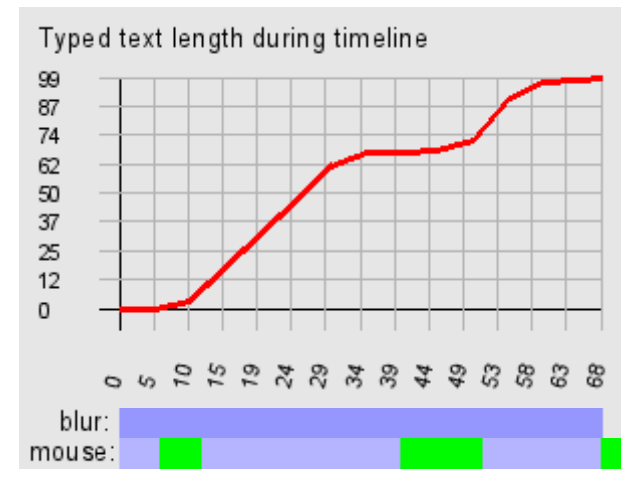

#### Ответ за 1 мин 8 с, открыт в 23:16:46 20.06.2016

С Flask не знаком.

Почти всю свою карьеру Python‐программиста работал с Django, немного с Tornado.

#### Вопрос 9

В какой мере и с какими NoSQL-хранилищами Вы знакомы? Расскажите, пожалуйста, подробно.

#### Правильный ответ

#### **Statistics**

User agent: Mozilla/5.0 (X11; Linux x86\_64) AppleWebKit/537.36 (KHTML, like Gecko) Chrome/51.0.2704.84 Safari/537.36

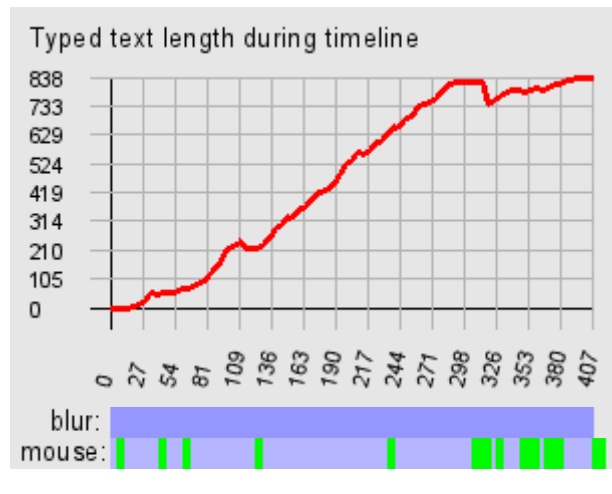

#### Ответ за 6 мин 47 с, открыт в 23:17:54 20.06.2016

Из NoSQL‐хранилищ непосредственно в работе доводилось использовать Redis. Использовался как хранилище сессий и для кэширования некоторых данных, всё же основной кэш был memcache.

С Mongo был знаком в процессе обучения для себя и прохождения онлайн‐курса от 10gen, компании‐разработчика MongoDB. Курс был довольно продвинутый ‐ хорошо рассматривался aggregation framework, replication & sharding, но на практике применить эти знания случая мне не представилось, и сейчас знания требуют актуализации.

Лишь раз, в процессе выбора инструмента для реализации поиска (не полнотекстового) для одного из наших основных проектов на предыдущем месте работы, я решил протестировать помимо прочих вариантов и MongoDB тоже. В итоге, правда, остановились на Sphinx, Elasticsearch тогда если и был, то в зачаточном состоянии (середина 2013го года).

# Вопрос 10

Если Вы в настоящий момент проживаете не в Москве, планируете ли Вы переезд и готовы ли будете переехать в Москву в случае получения оффера?

Если готовы или планируете, то в какие сроки?

## Правильный ответ

## **Statistics**

User agent: Mozilla/5.0 (X11; Linux x86\_64) AppleWebKit/537.36 (KHTML, like Gecko) Chrome/51.0.2704.84 Safari/537.36

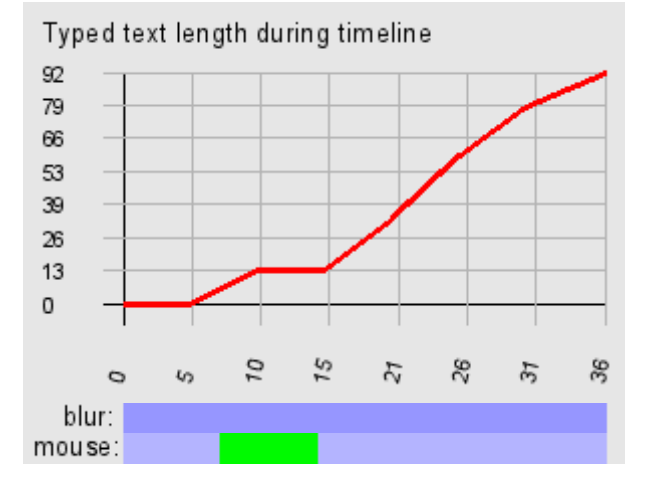

# Ответ за 36 секунд(ы), открыт в 23:24:41 20.06.2016

Уже переехал, в случае получения оффера готов приступить к работе в течение нескольких дней.

# Вопрос 11

Как быстро Вы сможете приступить к работе в случае нашего обоюдного положительного решения о сотрудничестве?

## Правильный ответ

## **Statistics**

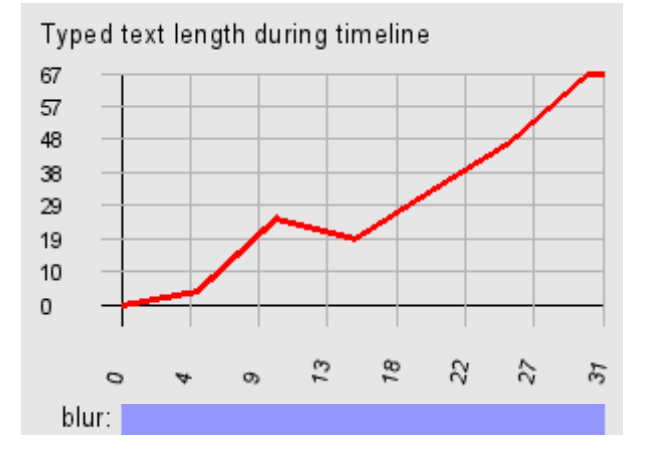

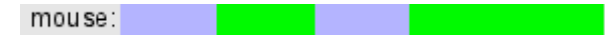

# Ответ за 31 секунд(ы), открыт в 23:25:17 20.06.2016

В течение 2‐3 дней после принятия обоюдного положительного решения.

#### Вопрос 12

Уточните, пожалуйста, в связи с чем Вы решили сменить место работы?

## Правильный ответ

#### **Statistics**

User agent: Mozilla/5.0 (X11; Linux x86\_64) AppleWebKit/537.36 (KHTML, like Gecko) Chrome/51.0.2704.84 Safari/537.36

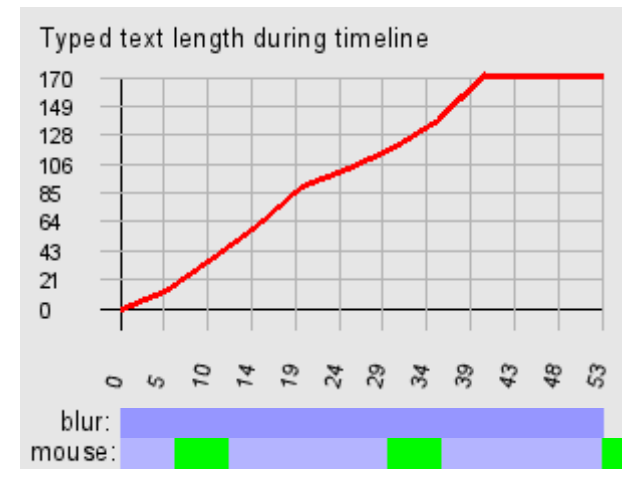

## Ответ за 53 секунд(ы), открыт в 23:25:48 20.06.2016

Прежде всего, я решил сменить не место работы, а вообще город проживания, и сейчас ищу свою первую в Москве компанию, в которой продолжу работать и развиваться в команде.

## Вопрос 13

Представьте, что у Вас есть сайт, состоящий примерно из 300400 страниц. Напишите на Python скрипт, который будет анализировать сайт и выводить перечень ссылок, находящихся на страницах сайта и ведущих на несуществующие страницы. На входе программы - адрес сайта.

Поскольку в данной задаче может быть множество деталей и "подводных камней", нужно написать первую версию скрипта, которая, на Ваш взгляд, должна работать, а также перечень возможных улучшений, которые можно было бы внести в будущем.

#### Правильный ответ

#### **Statistics**

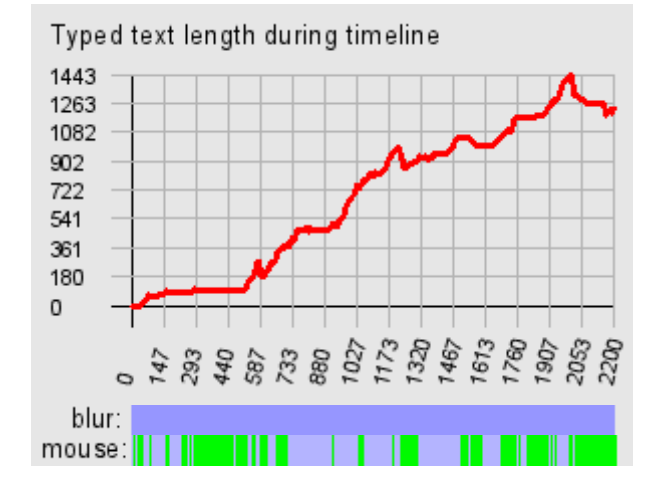

#### Ответ за 36 минут(ы), открыт в 23:26:41 20.06.2016

```
Я не могу написать такой скрипт в рабочем варианте сразу сюда без IDE и гугления
: )
Для начала я могу рассказать, в каком направлении пойду и что сделаю.
Вообще, если говорить о реальном кейсе, то нужно брать scrapy. В случае же,
когда требуется написать скрипт, используя только стандартные библиотеки python,
TO:
- мультипроцессный пул воркеров для параллельной обработки нескольких url'ов
(multiprocessing)
- для получения контента страницы по её url'у и дальнейшего извлечения текста
ссылок - функция, являющейся точкой входа для воркеров пула (requests, urllib,
l xml)
- очередь, из которой берутся задания-url'ы для обработки их в мультипроцессном
режиме описанной выше функцией, и которая пополняется извлекаемыми в процессе
обработки контента получаемых страниц этой же функцией.
Псевдокод:
import multiprocessing as mp
import requests
import lxml
# тут следует вместо списков выбрать для реализации что-то потокобезопасное
bad links = []
queue = []def worker(url):
  try:
    response = requests.get(url)except HttpError:
    bad_links.append(url)
  else:
    links = lxm1.xpath('//a')queue.append(links)
pool = mp.WorkerPool(mp.cpu_count, func=worker, queue=queue)
pool.start()
```
## **Вопрос 14**

Знакомы ли Вы и работали ли с CoffeeScript?

Если да, расскажите, пожалуйста, подробно, в каких проектах Вы его использовали и что реализовали.

## Правильный ответ

## **Statistics**

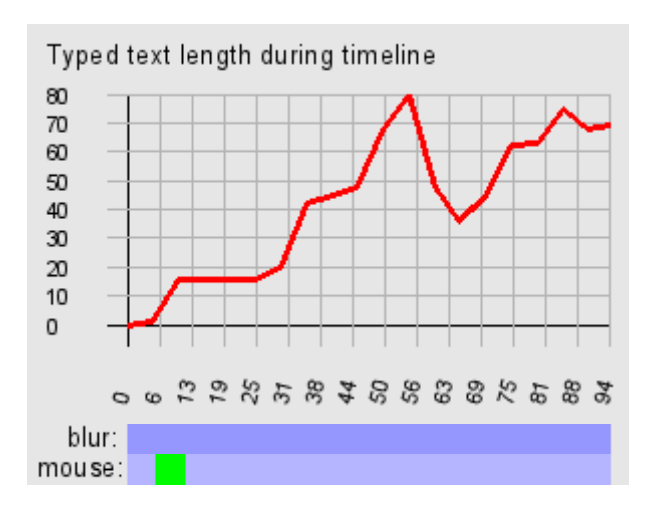

#### Ответ за 1 мин 34 с, открыт в 00:03:21 21.06.2016

Нет, не знаком. Знаю, что это язык, код которого компилируется в JS.

#### Вопрос 15

Спроектируйте структуру SQLтаблицы для хранения дерева папок.

## Правильный ответ

#### **Statistics**

User agent: Mozilla/5.0 (X11; Linux x86\_64) AppleWebKit/537.36 (KHTML, like Gecko) Chrome/51.0.2704.84 Safari/537.36

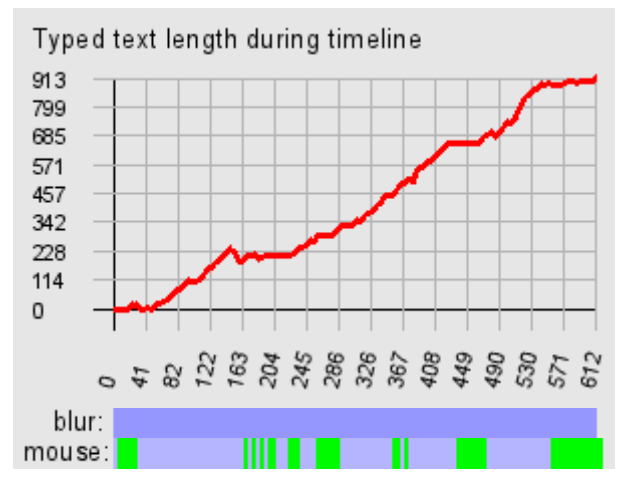

#### Ответ за 10 минут(ы), открыт в 00:04:55 21.06.2016

TABLE directory\_tree

- ‐ id INT PRIMARY KEY auto\_increment
- ‐ parent\_id INT FOREIGN KEY ON self
- ‐ name VARCHAR(255) INDEX
- ‐ created TIMESTAMP
- ‐ modified TIMESTAMP
- ‐ accessed TIMESTAMP
- ‐ uid FOREIGN KEY ON user
- ‐ gid FOREIGN KEY ON group
- .. ещё всякие несущественные в рамках задания поля ..

Можно инициализировать таблицу строками, каждая из которых представляет собой диск (windows) или точку монтирования (nix).

Лет 8 назад у меня ещё было много CD и DVD дисков, которые я регулярно записывал (а‐ля архив). Для себя я тогда написал приложение на Delphi + FireBird, которое умело сканировать эти диски: считывать всё дерево папок и названия файлов, и

сохранять в БД. Таким образом, поиск какой‐либо папки или файла производился через программу, почти так же, как производится привычный поиск файла или папки на компьютере. После успешного нахождения в БД оставалось только найти нужный архивный диск.

SymbioMark Interviewing System v0.1.1 beta © ООО "Группа компаний «Симбио»", 2008-2016.